## THE WIXER,

- channel fader adjusts the audio level on the corresponding channel in the software.
- 2. crossfader blends audio between the channels assigned to the left and right side of the crossfader.
- 3. master volume adjusts the output volume of the program mix.
- booth volume adjusts the output volume of the booth output mix.
- 5. headphone mix blends the pre-fader audio playing on channels 1 and 2. sliding this to the left plays channel 1. sliding to the right plays channel 2.

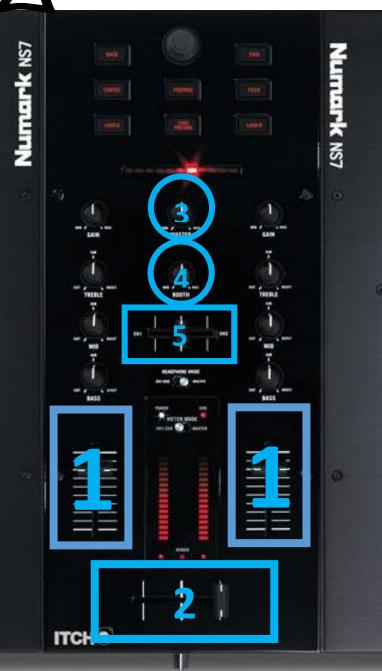